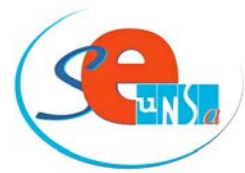

FICHE DE SUIVI SYNDICAL (1)

**Mouvement 2013**

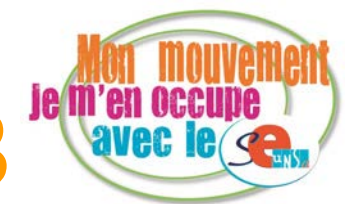

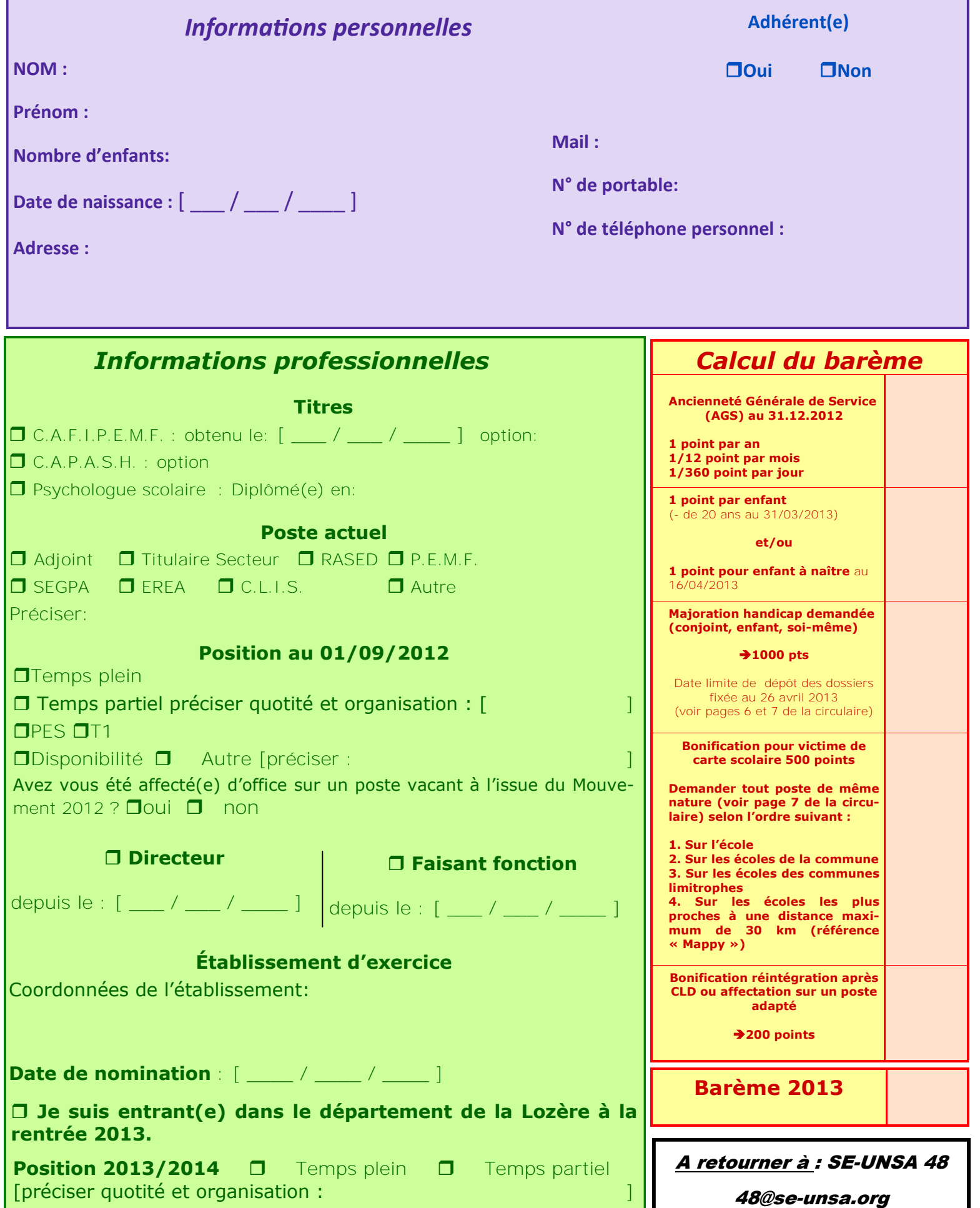

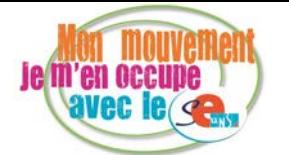

## *FICHE DE SUIVI SYNDICAL (2) FICHE DE SUIVI SYNDICAL (2)* **Mouvement 2013**

## **Fiche récapitulative des vœux**

**Justifiez auprès de l'Administration de toute situation particulière et joignez à cette fiche un double de tous les éléments nécessaires à la défense de votre dossier** 

**Vous pouvez joindre votre copie d'écran I-Prof .**

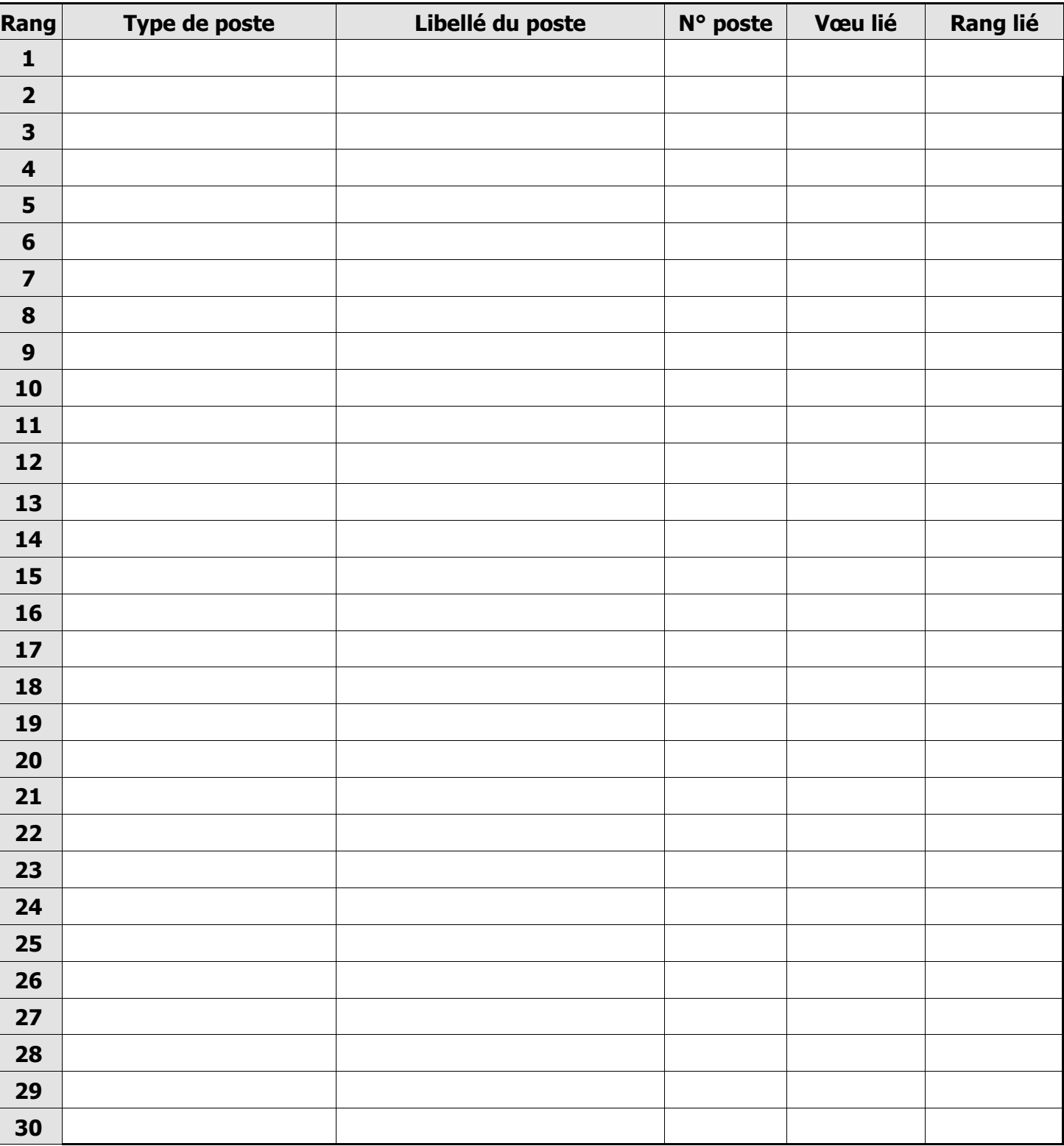

Il y a certainement près de vous un(e) collègue qui participe au mouvement. Proposez lui de faire suivre son dossier par les délégués de notre syndicat. Transférez-lui cette fiche (ou faites en une photocopie). Si vous le souhaitez, proposez-la aux enseignants de votre école.

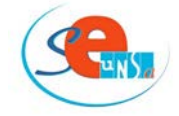